# **pixbet como cadastrar**

- 1. pixbet como cadastrar
- 2. pixbet como cadastrar :cassinos sao legais no brasil
- 3. pixbet como cadastrar :jogo bacará

## **pixbet como cadastrar**

#### Resumo:

**pixbet como cadastrar : Inscreva-se em condlight.com.br agora e desfrute de recompensas incríveis! Bem-vindo à sua experiência de apostas única!**  contente:

Fazer apostas na Pixbet pelo celular tambm simples.\n\n As opes do celular so as mesmas da verso Desktop, por isso, os jogadores vo conseguir fazer as apostas mltiplas da mesma forma que fariam apostando no computador.

22 de fev. de 2024

Para utilizar o Pix na Pixbet Brasil, basta confirmar o cadastro e, em pixbet como cadastrar seguida, solicitar o pagamento de um valor entre R\$1 e R\$10.000. Em poucos segundos, o processamento de depsito j confirmado em pixbet como cadastrar conta e o valor debitado na carteira de apostas.

Posteriormente, coloque o valor do depsito (mnimo de R\$ 30) e pressione Depositar ; Ento, ser gerado o QR Code para fazer o Pix bet365.

[jak wypaci freebet betclic](https://www.dimen.com.br/jak-wyp�aci-freebet-betclic-2024-07-01-id-30071.html)

## **Como entrar no app Pixbet?**

Para entrada na aplicação Pixbet, é necessário seguir alguns passo fácil:

- 1. Abra uma aplicação Pixbet em seu repositório;
- 2. Clicar em "Entrar" ou "Iniciando Sesão";
- 3. Insira o seu nome de usuário e endereço eletrônico;
- 4. clique em "Continuar";
- 5. Guarda o recebimento de instruções por e-mail;
- 6. Escolha uma nova senha;
- 7. Pronto, agora basta fazer o login na Pixbet novamente;

Lembre-se de que é importante manter pixbet como cadastrar conta segura, uso uma senha forte e não compatível suas credenciais com ninguém.

#### **Tipo de informação Exemple**

Nome de usuário ioaosilva

Endereço de e-mail joosilvaemail.com

#### **Você também pode se cadastrar na Pixbet**

Sevocê ainda não tiver uma conta na Pixbet, non o mais importante! É fácil se cadastrar:

- 1. Abra uma aplicação Pixbet em seu repositório;
- 2. Clicar em "Cadastraar-se";
- 3. Insira seu nome de usuário, endereço do email senha;
- 4. Clique em "Cadastrar";
- 5. Guarda o recebimento de instruções por e-mail;
- 6. Escolha uma nova senha;
- 7. Pronto, agora basta fazer o login na Pixbet novamente;

Lembre-se de que é importante manter pixbet como cadastrar conta segura, uso uma senha forte e não compatível suas credenciais com ninguém.

Tipos de informação

Exemple

#### **Encerrado**

A Pixbet é uma processo fácil e rápido. Lembre-se de sempre manter pixbet como cadastrar conta segura and não compartilhar suas credenciais em relação ao ninguém

Se você tiver alguma dúvida, por favor entre em contato conosco.

# **pixbet como cadastrar :cassinos sao legais no brasil**

Ganhei e não me pagaram, não me deram satisfação, fiz um jogo e quando ganhei eles mudaram a modalidade do meu jogo

s de finalizar.. estou muito desapontado e quero um solução.. Já escrevi tudo o que podia lá do site da PIXBET. confiei

e fui enganado

### **pixbet como cadastrar**

Com as próximas eleições presidenciais em pixbet como cadastrar 2024, a PiXBet está oferecendo aos usuários a oportunidade de fazer suas apostas sobre quem será o próximo presidente do Brasil.

#### **pixbet como cadastrar**

Além das apostas políticas, a PiXBet é uma cassino online com uma grande variedade de jogos de cassino, entre eles destacam-se:

- Spaceman;
- $\bullet$  JetX:
- Zeppelin;
- Sweet Bonanza;
- Big Bass Splash.

#### **Como fazer uma aposta personalizada na PiXBet**

A PiXBet permite que seus usuários façam apostas personalizadas de acordo com suas preferências. Abaixo segue um passo-a-passo:

- 1. Faça login na pixbet como cadastrar conta ou cadastre-se na PiXBet;
- 2. Selecione a categoria em pixbet como cadastrar que deseja fazer a aposta;
- 3. Insira o valor da aposta;

4. Confirme a aposta.

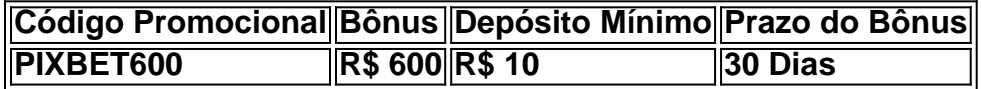

#### **Lançamento do Bônus PixBet**

O bônus é válido para quem se cadastrar até o mês de abril de 2024. O processo é simples:

- 1. Entre no site oficial da PiXBet;
- 2. Crie uma nova conta como apostador;
- 3. Solicite um depósito entre R\$1 e R\$100.000;
- 4. Confirme o pagamento na PiXBet e copie o código Pix;
- 5. Acesse seu internet banking e faça o pagamento;
- 6. Conclua o pagamento e aproveite pixbet como cadastrar experiência.

O bônus só pode ser utilizado em pixbet como cadastrar apostas esportivas e deve ser jogado 10 vezes o valor do bônus antes de solicitar um saque.

Aproveite o bônus adiciente e incremente suas chances de vencer na PiXBet!

### **Aposta Presidencial PiXBet: Segue as Eleições 2024 em pixbet como cadastrar Primeira Mão**

Esta possibilidade não só incrementa o seu interesse às eleições de presidente como também aproxima o leitor ao dia a dia da campanha dos candidatos.

## **pixbet como cadastrar :jogo bacará**

# **Debate entre os candidatos à presidência da Comissão Europeia pixbet como cadastrar Maastricht**

Uma cobertura pixbet como cadastrar tempo real dos eventos à medida que os principais candidatos à presidência da Comissão Europeia se enfrentam pixbet como cadastrar um debate pixbet como cadastrar Maastricht.

### **Os candidatos**

Nicolas Schmit Partido dos Socialistas Europeus Marie-Agnes Strack-Zimmermann Partido da Aliança dos Liberais e Democratas pela Europa Bas Eickhout Partido Verde Europeu Anders Vistisen Partido da Identidade e Democracia Walter Baier Partido da Esquerda Europeia Maylis Roßberg Aliança dos Liberais e Democratas Europeanos Valeriu Ghilechi

### **Protestos estudantis pixbet como cadastrar Maastricht**

Estudantes protestam fora do local do debate enquanto os candidatos chegam e se preparam para a discussão.

Resistência é justificada quando as pessoas são ocupadas, gritam os estudantes de Maastricht enquanto a presidente da Comissão Europeia, Ursula von der Leyen, faz selfies na <a

href="https://twitter.com/hashtag/maastrichtdebate?src=hash&amp:ref\_src=twsrc%5Etf w">maastrichtdebate</a>. Ela é acusada de ser uma criminosa de guerra por um manifestante, que a segura responsável pela morte de 15.000 crianças no Gaza.

#### **Dinâmicas do debate**

Analistas notam a ambiguidade do debate, com candidatos pouco conhecidos enfrentando-se para o lugar mais poderoso da União Europeia.

Cobro EU Politics para viver e, sinceramente, apenas conheço dois dos sete candidatos no palco.

### **Pré-debate pixbet como cadastrar Paris**

Enquanto isso, na preparação para o debate, é lembrado que as verdadeiras decisões sobre quem será o próximo presidente da Comissão Europeia geralmente são tomadas nos capitaischaves, com a presidente pixbet como cadastrar exercício, Ursula von der Leyen, viajando para Paris pixbet como cadastrar breve.

Author: condlight.com.br Subject: pixbet como cadastrar Keywords: pixbet como cadastrar Update: 2024/7/1 17:43:02